# МИНИСТЕРСТВО НАУКИ И ВЫСШЕГО ОБРАЗОВАНИЯ РОССИЙСКОЙ ФЕДЕРАЦИИ

Федеральное государственное автономное образовательное учреждение высшего образования "Казанский (Приволжский) федеральный университет" Институт филологии и межкультурной коммуникации

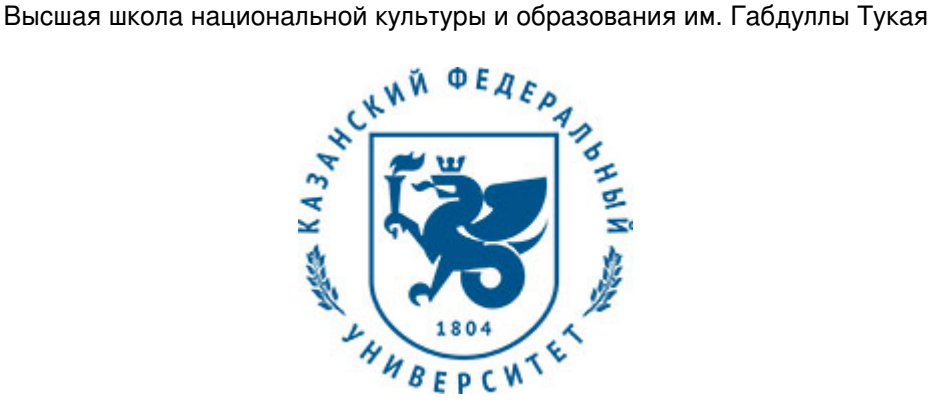

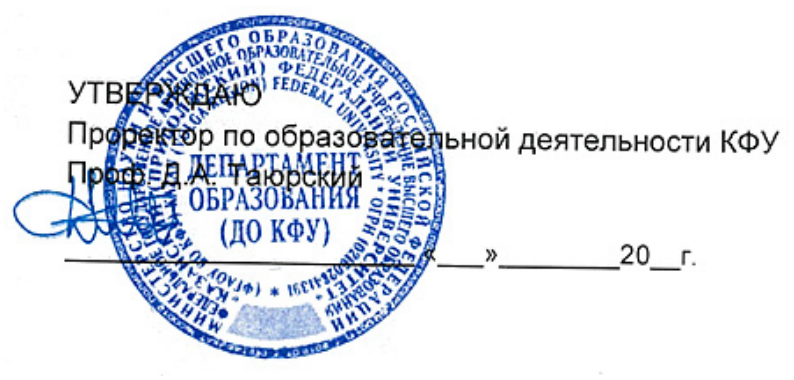

*подписано электронно-цифровой подписью*

# **Программа дисциплины**

Компьютерные технологии в художественно-педагогической деятельности

Направление подготовки: 44.03.04 - Профессиональное обучение (дизайн интерьера) Профиль подготовки: Дизайн интерьера Квалификация выпускника: бакалавр Форма обучения: очное Язык обучения: русский Год начала обучения по образовательной программе: 2016

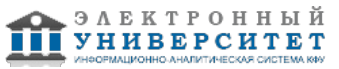

# **Содержание**

1. Перечень планируемых результатов обучения по дисциплинe (модулю), соотнесенных с планируемыми результатами освоения ОПОП ВО

2. Место дисциплины (модуля) в структуре ОПОП ВО

3. Объем дисциплины (модуля) в зачетных единицах с указанием количества часов, выделенных на контактную работу обучающихся с преподавателем (по видам учебных занятий) и на самостоятельную работу обучающихся

4. Содержание дисциплины (модуля), структурированное по темам (разделам) с указанием отведенного на них количества академических часов и видов учебных занятий

4.1. Структура и тематический план контактной и самостоятельной работы по дисциплинe (модулю)

4.2. Содержание дисциплины (модуля)

5. Перечень учебно-методического обеспечения для самостоятельной работы обучающихся по дисциплинe (модулю)

6. Фонд оценочных средств по дисциплинe (модулю)

7. Перечень литературы, необходимой для освоения дисциплины (модуля)

8. Перечень ресурсов информационно-телекоммуникационной сети "Интернет", необходимых для освоения дисциплины (модуля)

9. Методические указания для обучающихся по освоению дисциплины (модуля)

10. Перечень информационных технологий, используемых при осуществлении образовательного процесса по дисциплинe (модулю), включая перечень программного обеспечения и информационных справочных систем (при необходимости)

11. Описание материально-технической базы, необходимой для осуществления образовательного процесса по дисциплинe (модулю)

12. Средства адаптации преподавания дисциплины (модуля) к потребностям обучающихся инвалидов и лиц с ограниченными возможностями здоровья

13. Приложение №1. Фонд оценочных средств

14. Приложение №2. Перечень литературы, необходимой для освоения дисциплины (модуля)

15. Приложение №3. Перечень информационных технологий, используемых для освоения дисциплины (модуля), включая перечень программного обеспечения и информационных справочных систем

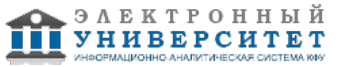

Программу дисциплины разработал(а)(и) доцент, к.н. (доцент) Насибуллов Р.Р. (Кафедра методологии обучения и воспитания, Институт психологии и образования), Ramis.Nasibullov@kpfu.ru

### **1. Перечень планируемых результатов обучения по дисциплине (модулю), соотнесенных с планируемыми результатами освоения ОПОП ВО**

Обучающийся, освоивший дисциплину (модуль), должен обладать следующими компетенциями:

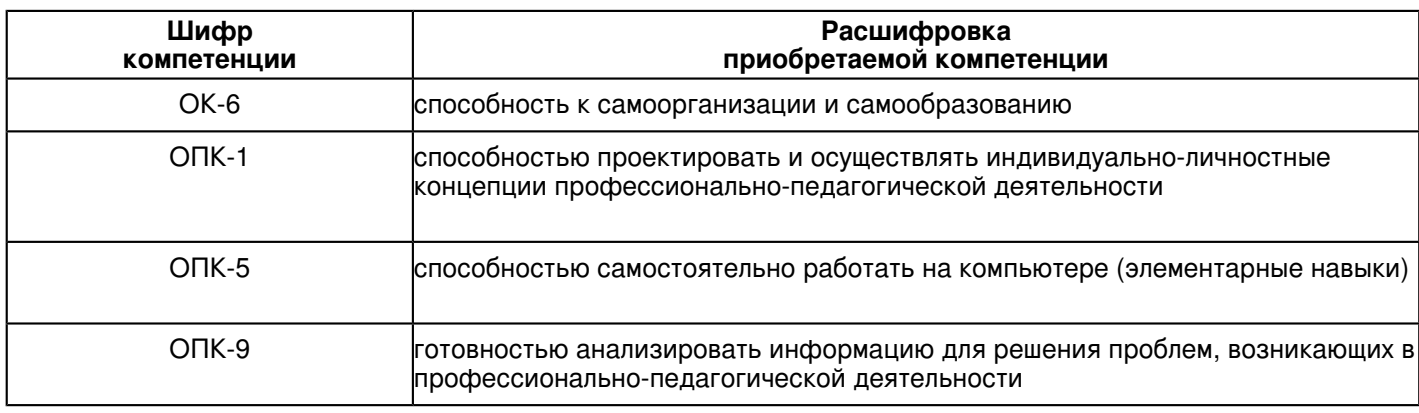

Обучающийся, освоивший дисциплину (модуль):

Должен знать:

 основные программные продукты, используемые в художественно-педагогической деятельности, и их основные возможности

Должен уметь:

 -профессионально и в короткие сроки создавать, верстать и форматировать документы незначительного уровня сложности;

-использовать стили для оформления документов;

-производить вычисления в документах;

-использовать схемы и диаграммы для наглядной иллюстрации своих текстов;

-создавать и использовать шаблоны;

-работать с готовыми базами данных;

-создавать таблицы и устанавливать связи между ними.

# Должен владеть:

-использовать информационные ресурсы в профессиональной деятельности;

-применять современные методы и инструменты разработки прикладного программного обеспечения.

Должен демонстрировать способность и готовность:

 -понимать значение информационных процессов в научной и профессиональной деятельности -понимать значение компьютерных технологий в художественно-педагогической деятельности.

# **2. Место дисциплины (модуля) в структуре ОПОП ВО**

Данная дисциплина (модуль) включена в раздел "Б1.Б.26 Дисциплины (модули)" основной профессиональной образовательной программы 44.03.04 "Профессиональное обучение (дизайн интерьера) (Дизайн интерьера)" и относится к базовой (общепрофессиональной) части. Осваивается на 1, 2 курсах в 1, 2, 3 семестрах.

#### **3. Объем дисциплины (модуля) в зачетных единицах с указанием количества часов, выделенных на контактную работу обучающихся с преподавателем (по видам учебных занятий) и на самостоятельную работу обучающихся**

Общая трудоемкость дисциплины составляет 6 зачетных(ые) единиц(ы) на 216 часа(ов). Контактная работа - 90 часа(ов), в том числе лекции - 18 часа(ов), практические занятия - 0 часа(ов), лабораторные работы - 72 часа(ов), контроль самостоятельной работы - 0 часа(ов). Самостоятельная работа - 72 часа(ов). Контроль (зачёт / экзамен) - 54 часа(ов).

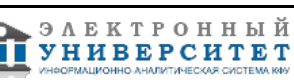

Форма промежуточного контроля дисциплины: отсутствует в 1 семестре; экзамен во 2 семестре; экзамен в 3 семестре.

### **4. Содержание дисциплины (модуля), структурированное по темам (разделам) с указанием отведенного на них количества академических часов и видов учебных занятий**

#### **4.1 Структура и тематический план контактной и самостоятельной работы по дисциплинe (модулю)**

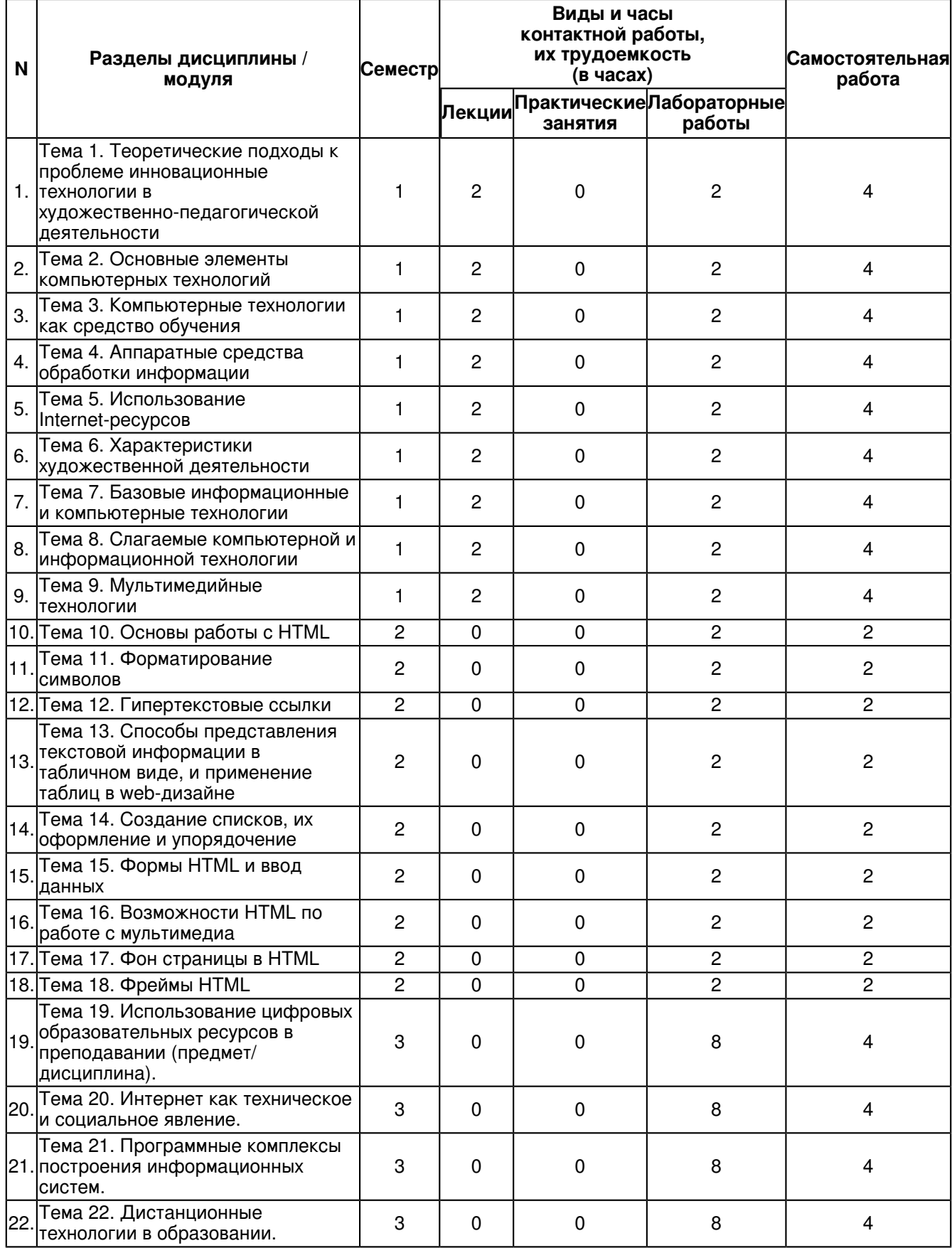

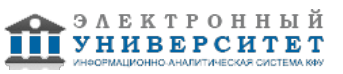

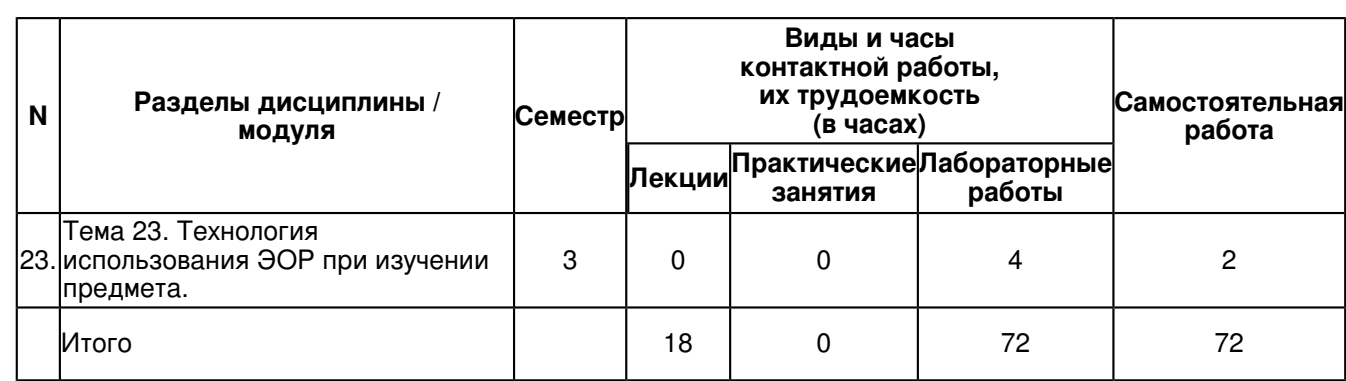

# **4.2 Содержание дисциплины (модуля)**

**Тема 1. Теоретические подходы к проблеме инновационные технологии в художественно-педагогической деятельности** 

Сущность, классификация и направления инноваций.

Современные инновационные технологии.

Интерактивные технологии обучения.

Технологии проектного обучения.

# **Тема 2. Основные элементы компьютерных технологий**

Соотношение между информационной технологией и системой История развития информационной технологии

Программные средства реализации компьютерных технологий.

Подходы к оценке возможностей компьютерных технологий.

# **Тема 3. Компьютерные технологии как средство обучения**

Компьютерные средства теоретической и технологической подготовки. Компьютерные средства практической подготовки.

Таблицы в Word 2007. Вставка графических объектов. Работа с таблицами. Экспресс-таблицы. Таблицы Excel. Вставка формул и вычисления в таблицах. Построение диаграмм на основе таблиц. Вставка рисунков и их форматирование. Вставка фигур. Группировка графических объектов. Схематические диаграммы SmartArt. Автоматическое создание списка иллюстраций, таблиц, формул.

# **Тема 4. Аппаратные средства обработки информации**

Общая информация о микропроцессорах. Представление информации в микро-ЭВМ. Типовая структура микропроцессорных устройств. Архитектура микропроцессора. Модель аппаратного обеспечения ПЭВМ с точки зрения ОС. Структура графического процессора G80.

Модель программирования CUDA.

#### **Тема 5. Использование Internet-ресурсов**

Публикация материалов в Интернет. Виртуальные сообщества. Виртуальный процесс обучения.

**Тема 6. Характеристики художественной деятельности**  Особенности художественной деятельности. Принципы художественной деятельности.

# **Тема 7. Базовые информационные и компьютерные технологии**

Технологии и средства обработки текстовой информации. Технологии и средства обработки графической информации.

# **Тема 8. Слагаемые компьютерной и информационной технологии**

Программное обеспечение компьютера. Информационная безопасность.

# **Тема 9. Мультимедийные технологии**

Классификация мультимедиа. Локальные и сетевые возможности мультимедиа. Использование мультимедиа.

# **Тема 10. Основы работы с HTML**

В этой работе рассказывается о языке гипертекстовой разметки HTML, вводится понятие "тег" и рассматривается пример простейшей web-страницы, подробно рассматриваются теги и приводятся примеры их параметров. Рассматривается структура web-страницы. Рассматриваются теги параграфа, заголовка, отступа и способы организации комментария.

Коротко о HTML

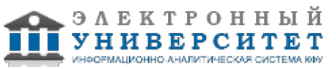

HTML (Hyper Text Markup Language) означает язык разметки гипертекста. Этот язык был разработан Тимом Бернерсом-Ли в рамках создания проекта распределенной гипертекстовой системы, которую он назвал World Wide Web (WWW) или Всемирная паутина. HTML предназначен для написания гипертекстовых документов, публикуемых в World Wide Web. Документ на языке HTML может включать следующие компоненты:

? стилизованный и форматированный текст,

? команды включения графических и звуковых файлов,

? гиперсвязи с различными ресурсами Internet.

? скрипты на языке JavaScript и VBScript.

? различные объекты, например Flash-анимацию

Документы HTML являются обычными текстовыми файлами, содержащими специальные теги (или управляющие элементы) разметки. Теги разметки указывают браузеру Web (программе пользователя для отображения web-страниц, например, Internet Explorer, Mozilla, Netscape или Opera), как надо вывести страницу.

Файлы HTML обычно имеют расширения htm или html. Их можно создавать при помощи любого текстового редактора.

Язык HTML является подмножеством мощного языка SGML (Standard Generalized Markup Language), который широко используется в издательской деятельности. Основной выигрыш от использования этих языков состоит в переносимости текста между разными издательскими системами. Эта же особенность сохраняется и в HTML. Так, читая документ, пользователи могут устанавливать способы выделения текста, гарнитуру и размер шрифтов по своему вкусу; они могут отменить просмотр рисунков.

В документе HTML можно выделить два основных блока: головная часть и тело документа. Содержимое головной части не выводится на экран пользователя, за исключением заголовка, в ней, как правило, указывают ключевые слова, авторов и другую служебную информацию, а также подключают внешние таблицы стилей и скрипты. В теле документа размещают ту информацию, которая будет выведена пользователю.

#### **Тема 11. Форматирование символов**

Чтобы отобразить неотформатированный текст, достаточно просто ввести его между тегами начала и конца документа <body></body>. При обработке такой страницы браузер найдет и выведет весь этот текст. Если необходимо чтобы к тексту было применено какое-либо форматирование, например, выделение полужирным или курсивом, необходимо использовать соответствующие теги форматирования. При этом форматируемый текст помещается между тегами.

#### **Тема 12. Гипертекстовые ссылки**

Гипертекстовые ссылки необходимы для соединения с другими документами в Web. Для их записи используется тег <a>, который называют "якорь" (аnchor).

Создание гиперссылок Создание ссылку в документе HTML. Пример 1 <html> <body>  $<$ p> <a href="page1.htm"> Этот текст</a> является ссылкой на страницу на этом Web-сайте.  $<$ /p $>$  $<$ p> <a style="color:#666666;" href="/external/?popup=0&url=http%3A%2F%2Fwww.tisbi.ru%2F" onMouseOver="menuSetHelpText('tisbi');return false;" onMouseOut="menuClearHelpText()" title="ссылка на tisbi.ru"> Этот текст </a> является ссылкой на страницу во Всемирной Паутине.  $<$ /p $>$ </body> </html>

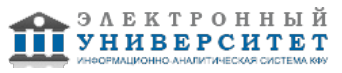

#### **Тема 13. Cпособы представления текстовой информации в табличном виде, и применение таблиц в web-дизайне**

В web-дизайне таблицы являются одним из основных методов структурирования информации. Они представляют данные в виде удобных для восприятия колонок и строк, что значительно упрощает анализ информации. С их помощью можно легко отделить одну часть страницы от другой. Таблицы в настоящий момент являются пожалуй основным элементом дизайна Web-страниц.

Основным тегом для обозначения таблицы является <table>. Элемент TABLE представляет собой тэг-контейнер, в котором размещается содержимое таблицы. Построение таблицы осуществляется по строкам, для обозначения которых применяется контейнер TR. Внутри контейнера строк помещаются контейнеры для обозначения ячеек. Стандарт HTML определяет два типа контейнеров для обозначения ячеек <th> и <td>. Первый предназначен для обозначения заголовков, а второй для данных в ячейках. Отличие этих двух элементов заключается лишь в том как их содержимое отображается браузером, заголовки большинство браузеров выделяют полужирным шрифтом и центрируют в своих ячейках. Ячейка данных может содержать текст, изображения, списки, параграфы, формы, горизонтальные линейки, таблицы и т. д.

### **Тема 14. Cоздание списков, их оформление и упорядочение**

HTML поддерживает упорядоченные списки, неупорядоченные списки, и списки определений. Отличаются эти разновидности списков лишь способом оформления. Перед пунктами неупорядоченных списков обычно ставятся символы-буллеты (bullets), например, точки, ромбики и т.п., в то время как пунктам упорядоченных списков предшествуют их номера.

Неупорядоченные списки. Неупорядоченный список является списком элементов. Элементы списка маркируются с помощью специальных знаков (обычно небольшой черный круг).

Неупорядоченный список начинается с тега <ul>. Каждый элемент списка начинается с тега <li>.

# **Тема 15. Формы HTML и ввод данных**

Формы HTML предназначены для организации взаимодействия с пользователем. Они позволяют вводить текст, осуществлять выбор из предложенных значений при помощи списков или кнопок. С помощью форм можно организовать интерактивный обмен информацией между Web-страницей и сервером. Можно определить формы как электронные бланки для заполнения различных данных таких как, например, имя, возраст, выбор страны проживания и других. Как правило, форма работает совместно с установленным на сервере сценарным приложением, обрабатывающим введенную информацию.

# **Тема 16. Возможности HTML по работе с мультимедиа**

В HTML предусмотрен целый ряд возможностей для работы с мультимедиа. Это встраивание графики и использование звуков, применение анимационных роликов и видеофильмов. Применение мультимедийных возможностей является далеко не последним аргументом в борьбе за привлечение новых пользователей web-сайта, в то же время при использовании мультимедиа необходимо соблюдать чувство меры. Хорошо оформленная web-страница позволит привлечь и удержать внимание посетителей, в то же время чрезмерное увлечение изображениями, звуковыми эффектами и т.п. может затруднить просмотр страницы (при медленных каналах связи) или отпугнуть чересчур навязчивыми мелодиями.

В общем случае при использовании мультимедиа на web-страницах желательно придерживаться следующих правил: оформление сайта должно соответствовать его содержанию, применение графики и мультимедиа должно упрощать навигацию по сайту, должна быть предусмотрена возможность работы с web-страницей для медленных каналов связи (замещающие надписи, дублирующие текстовые меню или специальные текстовые варианты страницы).

В рамках данной работы будут рассмотрены возможности HTML по использованию изображений на web-страницах.

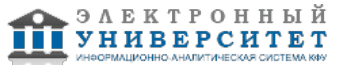

#### **Тема 17. Фон страницы в HTML**

Немаловажную роль играет фон, используемый на сайте. Хороший фон может существенно улучшить внешний вид Web-сайта, а при неправильном подборе цветовой схемы читаемость ваших страниц значительно ухудшится, что вызовет негативные ощущения у посетителей сайта. И у них не возникнет желания вернуться сюда еще раз. Рассмотрим все выше изложенное на примере. В первом примере представлено хорошее сочетание фона и текста, а во втором наоборот, комбинация, использование которой совершенно не рекомендуется.

### **Тема 18. Фреймы HTML**

Фреймы используются для разбивки окна браузера на несколько независимых частей, каждая из которых представляет собой отдельный HTML-документ. Наиболее частое применение фреймов - это отделение меню от основного информационного наполнения. Хотя фреймы достаточно удобная вещь использование их не рекомендуется. Следует внимательно следить за тем чтоб теги формирующие фреймовую структуру располагались вне тегов <body>, так как они не относятся к телу документа.

#### **Тема 19. Использование цифровых образовательных ресурсов в преподавании (предмет/ дисциплина).**

Материальная база обучения предмета. Средства обучения. Формирование элементарных навыков использования ИКТ в художественно-педагогической деятельности. Методический анализ ЦОР и ИУМК по предмету: с точки зрения назначения и определения их места в учебном процессе. Технология использования ЦОР при изучении предмета.

#### **Тема 20. Интернет как техническое и социальное явление.**

Особенности действия механизмов социализации в информационном обществе. Виртуальные сообщества. Понятие, структура и типы сетевых сообществ. Культура интернет сообществ. Социальные сети.

#### **Тема 21. Программные комплексы построения информационных систем.**

Использование сервисов Google для создания электронного кабинета. Создание единой информационной среды ОУ. Базовая информация образовательного учреждения. Информация общего доступа, пути ее формирования.

#### **Тема 22. Дистанционные технологии в образовании.**

Педагогическое проектирование материалов для дистанционных технологий. Обзор оболочек для размещения материалов для дистанционных технологий. Ознакомление с оболочкой Moodle.

#### **Тема 23. Технология использования ЭОР при изучении предмета.**

Использование ЭОР в художественно-педагогической деятельности.

#### **5. Перечень учебно-методического обеспечения для самостоятельной работы обучающихся по дисциплинe (модулю)**

Самостоятельная работа обучающихся выполняется по заданию и при методическом руководстве преподавателя, но без его непосредственного участия. Самостоятельная работа подразделяется на самостоятельную работу на аудиторных занятиях и на внеаудиторную самостоятельную работу. Самостоятельная работа обучающихся включает как полностью самостоятельное освоение отдельных тем (разделов) дисциплины, так и проработку тем (разделов), осваиваемых во время аудиторной работы. Во время самостоятельной работы обучающиеся читают и конспектируют учебную, научную и справочную литературу, выполняют задания, направленные на закрепление знаний и отработку умений и навыков, готовятся к текущему и промежуточному контролю по дисциплине.

Организация самостоятельной работы обучающихся регламентируется нормативными документами, учебно-методической литературой и электронными образовательными ресурсами, включая:

Порядок организации и осуществления образовательной деятельности по образовательным программам высшего образования - программам бакалавриата, программам специалитета, программам магистратуры (утвержден приказом Министерства образования и науки Российской Федерации от 5 апреля 2017 года №301)

Письмо Министерства образования Российской Федерации №14-55-996ин/15 от 27 ноября 2002 г. "Об активизации самостоятельной работы студентов высших учебных заведений"

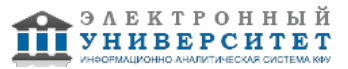

Устав федерального государственного автономного образовательного учреждения "Казанский (Приволжский) федеральный университет"

Правила внутреннего распорядка федерального государственного автономного образовательного учреждения высшего профессионального образования "Казанский (Приволжский) федеральный университет"

Локальные нормативные акты Казанского (Приволжского) федерального университета

# **6. Фонд оценочных средств по дисциплинe (модулю)**

Фонд оценочных средств по дисциплине (модулю) включает оценочные материалы, направленные на проверку освоения компетенций, в том числе знаний, умений и навыков. Фонд оценочных средств включает оценочные средства текущего контроля и оценочные средства промежуточной аттестации.

В фонде оценочных средств содержится следующая информация:

- соответствие компетенций планируемым результатам обучения по дисциплине (модулю);
- критерии оценивания сформированности компетенций;
- механизм формирования оценки по дисциплине (модулю);
- описание порядка применения и процедуры оценивания для каждого оценочного средства;
- критерии оценивания для каждого оценочного средства;
- содержание оценочных средств, включая требования, предъявляемые к действиям обучающихся, демонстрируемым результатам, задания различных типов.

Фонд оценочных средств по дисциплине находится в Приложении 1 к программе дисциплины (модулю).

# **7. Перечень литературы, необходимой для освоения дисциплины (модуля)**

Освоение дисциплины (модуля) предполагает изучение основной и дополнительной учебной литературы. Литература может быть доступна обучающимся в одном из двух вариантов (либо в обоих из них):

- в электронном виде - через электронные библиотечные системы на основании заключенных КФУ договоров с правообладателями;

- в печатном виде - в Научной библиотеке им. Н.И. Лобачевского. Обучающиеся получают учебную литературу на абонементе по читательским билетам в соответствии с правилами пользования Научной библиотекой.

Электронные издания доступны дистанционно из любой точки при введении обучающимся своего логина и пароля от личного кабинета в системе "Электронный университет". При использовании печатных изданий библиотечный фонд должен быть укомплектован ими из расчета не менее 0,5 экземпляра (для обучающихся по ФГОС 3++ - не менее 0,25 экземпляра) каждого из изданий основной литературы и не менее 0,25 экземпляра дополнительной литературы на каждого обучающегося из числа лиц, одновременно осваивающих данную дисциплину.

Перечень основной и дополнительной учебной литературы, необходимой для освоения дисциплины (модуля), находится в Приложении 2 к рабочей программе дисциплины. Он подлежит обновлению при изменении условий договоров КФУ с правообладателями электронных изданий и при изменении комплектования фондов Научной библиотеки КФУ.

### **8. Перечень ресурсов информационно-телекоммуникационной сети "Интернет", необходимых для освоения дисциплины (модуля)**

Excel - http://www.microsoft.com/learning/en/us/syllabi/50041AFinal.mspx PowerPoint - http://www.microsoft.com/learning/en/us/syllabi/50043AFinal.mspx Word - http://www.microsoft.com/learning/en/us/syllabi/50044AFinal.mspx учебный сайт по технике и новым технологиям - http://www.citforum.ru Учебный центр - http://www.microinform.ru/default.asp

# **9. Методические указания для обучающихся по освоению дисциплины (модуля)**

Методические рекомендации при работе над конспектом лекций во время проведения лекции.

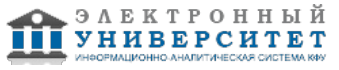

В ходе лекционных занятий вести конспектирование учебного материала. Обращать внимание на категории, формулировки, раскрывающие содержание тех или иных явлений и процессов, научные выводы и практические рекомендации, положительный опыт в ораторском искусстве. Желательно оставить в рабочих конспектах поля, на которых делать пометки из рекомендованной литературы, дополняющие материал прослушанной лекции, а также подчеркивающие особую важность тех или иных теоретических положений. Задавать преподавателю уточняющие вопросы с целью уяснения теоретических положений, разрешения спорных ситуаций. В ходе подготовки к семинарам изучить основную литературу, ознакомиться с дополнительной литературой, новыми публикациями в периодических изданиях: журналах, газетах и т.д. При этом учесть рекомендации преподавателя и требования учебной программы. Дорабатывать свой конспект лекции, делая в нем соответствующие записи из литературы, рекомендованной преподавателем и предусмотренной учебной программой. Подготовить тезисы для выступлений по всем учебным вопросам, выносимым на семинар. Готовясь к докладу или реферативному сообщению, обращаться за методической помощью к преподавателю. Составить план-конспект своего выступления. Продумать примеры с целью обеспечения тесной связи изучаемой теории с реальной жизнью. Своевременное и качественное выполнение самостоятельной работы базируется на соблюдении настоящих рекомендаций и изучении рекомендованной литературы. Студент может дополнить список использованной литературы современными источниками, не представленными в списке рекомендованной литературы, и в дальнейшем использовать собственные подготовленные учебные материалы при написании курсовых и дипломных работ.

#### Групповая консультация

Разъяснение является основным содержанием данной формы занятий, наиболее сложных вопросов изучаемого программного материала. Цель - максимальное приближение обучения к практическим интересам с учетом имеющейся информации и является результативным материалом закрепления знаний. Групповая консультация проводится в следующих случаях: - когда необходимо подробно рассмотреть практические вопросы, которые были недостаточно освещены или совсем не освещены в процессе лекции; - с целью оказания помощи в самостоятельной работе (написание рефератов, выполнение курсовых работ, сдача экзаменов, подготовка конференций); - если студенты самостоятельно изучают нормативный, справочный материал, инструкции, положения.

Методические рекомендации студентам по изучению рекомендованной литературы.

Эти методические рекомендации раскрывают рекомендуемый режим и характер различных видов учебной работы (в том числе самостоятельной работы над рекомендованной литературой) с учетом специфики выбранной студентом очной формы. Изучение дисциплины следует начинать с проработки настоящей рабочей программы, особое внимание, уделяя целям и задачам, структуре и содержанию курса. Студентам рекомендуется получить в Библиотечно-информационном центре института учебную литературу по дисциплине, необходимую для эффективной работы на всех видах аудиторных занятий, а также для самостоятельной работы по изучению дисциплины. Успешное освоение курса предполагает активное, творческое участие студента путем планомерной, повседневной работы.

Методические рекомендации по подготовке рефератов для студентов очной формы обучения.

Подготовка рефератов направлена на развитие и закрепление у студентов навыков самостоятельного глубокого, творческого и всестороннего анализа научной, методической и другой литературы по актуальным проблемам дисциплины; на выработку навыков и умений грамотно и убедительно излагать материал, четко формулировать теоретические обобщения, выводы и практические рекомендации. Рефераты должны отвечать высоким квалификационным требованиям в отношении научности содержания и оформления. Темы рефератов, как правило, посвящены рассмотрению одной проблемы. Объем реферата может быть от 12 до 15 страниц машинописного текста, отпечатанного через 1,5 интервала, а на компьютере через 1 интервал (список литературы и приложения в объем не входят). Текстовая часть работы состоит из введения, основной части и заключения. Во введении студент кратко обосновывает актуальность избранной темы реферата, раскрывает конкретные цели и задачи, которые он собирается решить в ходе своего небольшого исследования. В основной части подробно раскрывается содержание вопроса (вопросов) темы. В заключении кратко должны быть сформулированы полученные результаты исследования и даны выводы. Кроме того, заключение может включать предложения автора, в том числе и по дальнейшему изучению заинтересовавшей его проблемы. В список литературы (источников и литературы) студент включает только те документы, которые он использовал при написании реферата. В приложении (приложения) к реферату могут выноситься таблицы, графики, схемы и другие вспомогательные материалы, на которые имеются ссылки в тексте реферата. Реферат должен быть выполнен за один месяц до начала экзаменационной сессии. Студенты, не представившие в установленный срок реферат, либо получившие оценку 'неудовлетворительно', к сдаче экзамена не допускаются.

#### **10. Перечень информационных технологий, используемых при осуществлении образовательного процесса по дисциплинe (модулю), включая перечень программного обеспечения и информационных справочных систем (при необходимости)**

Перечень информационных технологий, используемых при осуществлении образовательного процесса по дисциплине (модулю), включая перечень программного обеспечения и информационных справочных систем, представлен в Приложении 3 к рабочей программе дисциплины (модуля).

 **11. Описание материально-технической базы, необходимой для осуществления образовательного процесса по дисциплинe (модулю)** 

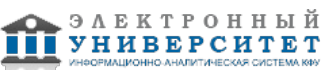

Материально-техническое обеспечение образовательного процесса по дисциплине (модулю) включает в себя следующие компоненты:

Помещения для самостоятельной работы обучающихся, укомплектованные специализированной мебелью (столы и стулья) и оснащенные компьютерной техникой с возможностью подключения к сети "Интернет" и обеспечением доступа в электронную информационно-образовательную среду КФУ.

Учебные аудитории для контактной работы с преподавателем, укомплектованные специализированной мебелью (столы и стулья).

Компьютер и принтер для распечатки раздаточных материалов.

Мультимедийная аудитория.

Компьютерный класс.

### **12. Средства адаптации преподавания дисциплины к потребностям обучающихся инвалидов и лиц с ограниченными возможностями здоровья**

При необходимости в образовательном процессе применяются следующие методы и технологии, облегчающие восприятие информации обучающимися инвалидами и лицами с ограниченными возможностями здоровья:

- создание текстовой версии любого нетекстового контента для его возможного преобразования в альтернативные формы, удобные для различных пользователей;

- создание контента, который можно представить в различных видах без потери данных или структуры, предусмотреть возможность масштабирования текста и изображений без потери качества, предусмотреть доступность управления контентом с клавиатуры;

- создание возможностей для обучающихся воспринимать одну и ту же информацию из разных источников например, так, чтобы лица с нарушениями слуха получали информацию визуально, с нарушениями зрения аудиально;

- применение программных средств, обеспечивающих возможность освоения навыков и умений, формируемых дисциплиной, за счёт альтернативных способов, в том числе виртуальных лабораторий и симуляционных технологий;

- применение дистанционных образовательных технологий для передачи информации, организации различных форм интерактивной контактной работы обучающегося с преподавателем, в том числе вебинаров, которые могут быть использованы для проведения виртуальных лекций с возможностью взаимодействия всех участников дистанционного обучения, проведения семинаров, выступления с докладами и защиты выполненных работ, проведения тренингов, организации коллективной работы;

- применение дистанционных образовательных технологий для организации форм текущего и промежуточного контроля;

- увеличение продолжительности сдачи обучающимся инвалидом или лицом с ограниченными возможностями здоровья форм промежуточной аттестации по отношению к установленной продолжительности их сдачи:

- продолжительности сдачи зачёта или экзамена, проводимого в письменной форме, - не более чем на 90 минут;

- продолжительности подготовки обучающегося к ответу на зачёте или экзамене, проводимом в устной форме, - не более чем на 20 минут;

- продолжительности выступления обучающегося при защите курсовой работы - не более чем на 15 минут.

Программа составлена в соответствии с требованиями ФГОС ВО и учебным планом по направлению 44.03.04 "Профессиональное обучение (дизайн интерьера)" и профилю подготовки "Дизайн интерьера".

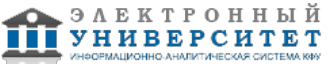

> *Приложение 2 к рабочей программе дисциплины (модуля) Б1.Б.26 Компьютерные технологии в художественно-педагогической деятельности*

### **Перечень литературы, необходимой для освоения дисциплины (модуля)**

Направление подготовки: 44.03.04 - Профессиональное обучение (дизайн интерьера) Профиль подготовки: Дизайн интерьера Квалификация выпускника: бакалавр Форма обучения: очное Язык обучения: русский Год начала обучения по образовательной программе: 2016

#### **Основная литература:**

Онокой Л.С. Компьютерные технологии в науке и образовании: Учебное пособие / Л.С. Онокой, В.М. Титов. - М.: ИД ФОРУМ: ИНФРА-М, 2011. - 224 с. http://www.znanium.com/bookread.php?book=241862 Федотова Е. Л. Информационные технологии в профессиональной деятельности: Учебное пособие / Е.Л. Федотова. - М.: ИД ФОРУМ: НИЦ Инфра-М, 2012. - 368 с.http://www.znanium.com/bookread.php?book=322029 Гвоздева В.А. Базовые и прикладные информационные технологии: Учебник / В.А. Гвоздева. - М.: ИД ФОРУМ: НИЦ ИНФРА-М, 2014. - 384 с.http://www.znanium.com/bookread.php?book=428860

### **Дополнительная литература:**

Гафурова Н. В. Методика обучения информационным технологиям. Практиум [Электронный ресурс] : учеб.пособие / Н. В. Гафурова, Е. Ю.Чурилова. - Красноярск: Сибирский федеральный университет, 2011. - 181 с.http://www.znanium.com/bookread.php?book=441409

Информационные технологии: Учебное пособие / Л.Г. Гагарина, Я.О. Теплова, Е.Л. Румянцева и др.; Под ред. Л.Г.Гагариной - М.: ИД ФОРУМ: НИЦ ИНФРА-М, 2015. - 320 с. http://znanium.com/bookread2.php?book=471464 Шарипов И.К. Информационные технологии в АПК [Электронный ресурс] : Электронный курс лекций / И.К. Шарипов, И.Н. Воротников, С.В. Аникуев, М.А. Мастепаненко. - Ставрополь, 2014. - 107 с. http://znanium.com/bookread2.php?book=514565

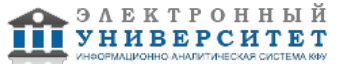

> *Приложение 3 к рабочей программе дисциплины (модуля) Б1.Б.26 Компьютерные технологии в художественно-педагогической деятельности*

#### **Перечень информационных технологий, используемых для освоения дисциплины (модуля), включая перечень программного обеспечения и информационных справочных систем**

Направление подготовки: 44.03.04 - Профессиональное обучение (дизайн интерьера)

Профиль подготовки: Дизайн интерьера

Квалификация выпускника: бакалавр

Форма обучения: очное

Язык обучения: русский

Год начала обучения по образовательной программе: 2016

Освоение дисциплины (модуля) предполагает использование следующего программного обеспечения и информационно-справочных систем:

Операционная система Microsoft Windows 7 Профессиональная или Windows XP (Volume License)

Пакет офисного программного обеспечения Microsoft Office 365 или Microsoft Office Professional plus 2010

Браузер Mozilla Firefox

Браузер Google Chrome

Adobe Reader XI или Adobe Acrobat Reader DC

Kaspersky Endpoint Security для Windows

Учебно-методическая литература для данной дисциплины имеется в наличии в электронно-библиотечной системе "ZNANIUM.COM", доступ к которой предоставлен обучающимся. ЭБС "ZNANIUM.COM" содержит произведения крупнейших российских учёных, руководителей государственных органов, преподавателей ведущих вузов страны, высококвалифицированных специалистов в различных сферах бизнеса. Фонд библиотеки сформирован с учетом всех изменений образовательных стандартов и включает учебники, учебные пособия, учебно-методические комплексы, монографии, авторефераты, диссертации, энциклопедии, словари и справочники, законодательно-нормативные документы, специальные периодические издания и издания, выпускаемые издательствами вузов. В настоящее время ЭБС ZNANIUM.COM соответствует всем требованиям федеральных государственных образовательных стандартов высшего образования (ФГОС ВО) нового поколения.

Учебно-методическая литература для данной дисциплины имеется в наличии в электронно-библиотечной системе Издательства "Лань" , доступ к которой предоставлен обучающимся. ЭБС Издательства "Лань" включает в себя электронные версии книг издательства "Лань" и других ведущих издательств учебной литературы, а также электронные версии периодических изданий по естественным, техническим и гуманитарным наукам. ЭБС Издательства "Лань" обеспечивает доступ к научной, учебной литературе и научным периодическим изданиям по максимальному количеству профильных направлений с соблюдением всех авторских и смежных прав.

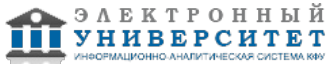